# Cheatography

| Web v1            |
|-------------------|
| No Authentication |
| No encryption     |
| Sessionless       |
| HTTP/0.9          |

| Responses            | HTML only |
|----------------------|-----------|
| Virtual Host Support | none      |
| MEthod Supported     | GET       |
| RFC                  | none      |

1 GET = 1 TCP connection

| HTTP/1.0                |                                       |
|-------------------------|---------------------------------------|
| RFC                     | 1945                                  |
| Methods<br>Supported    | GET, HEAD, POST, PUT,<br>DELETE       |
| Responses               | HTML, non-HTML (text, binary, images) |
| Virtual Host<br>Support | none                                  |

Released in May '96, first formal HTTP standard. Formalized the misspelling of "referrer".

#### HTTP/1.1

| RFC                                  | 2616, later replaced by 7230-<br>7235   |  |
|--------------------------------------|-----------------------------------------|--|
| Methods<br>Supported                 | GET, HEAD, POST, PUT,<br>DELETE, OPTION |  |
| Virtual Host<br>Support              | Yes                                     |  |
| Enabled persistent connections. Heat |                                         |  |

Enabled persistent connections. Host header is mandatory.

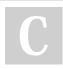

#### By binca

cheatography.com/binca/

## The HTTP Protocol Cheat Sheet by binca via cheatography.com/44948/cs/13260/

| HTTP/2                               |                                                    |  |
|--------------------------------------|----------------------------------------------------|--|
| Binary<br>Protocol                   | Improved compression                               |  |
| Push<br>Promise                      | Web server sends content without request           |  |
| Multip-<br>lexed                     | Requests and responses can be received in parallel |  |
| HPACK<br>(RFC<br>7541)               | Header compression                                 |  |
| Encryption                           | Not required by default                            |  |
| Primary focus is faster performance. |                                                    |  |

### Example HTTP 1.1 Request

GET /search HTTP/1.1 Accept: / Accept -La nguage: en-us User-A gent: Mozill a/5.0 (Windows NT 10.0; WOW64; Triden t/7.0; rv:11.0) like Gecko Host: www.go ogl e.com Proxy- Con nec tion: Keep-Alive Cookies SESSIO NID =c9 53e f69 -78d 452 5b3 562 0e9 f70 234aa9; ANSWER=42; Conten t-l ength: 0

This is a GET request.

The user agent string identifies the type of client software and summarizes its capabilities.

The cookie provides one or more state variables previously set by a server on this client.

The payload of this request has no content. Keep in mind the header ends with a blank line.

Not published yet. Last updated 9th November, 2017. Page 1 of 2.

#### Example HTTP 1.1 Response

```
HTTP/1.1 200 OK
Conten t-Type: text/html;
charse t=UTF-8
Server: Apache /2.4.7 (Ubuntu)
Date: Tue, 24 Oct 2017 15:51:10
GMT
Conten t-1 ength: 6243
```

The status code is the result of the request. Server token is the string returned by the web server identifying itself. Server Time is the time stamp based on the server's time and date. Content Length is the length of the response. The header ends with a blank line.

#### User-Agent

| eeer rigeni                  |                                     |  |
|------------------------------|-------------------------------------|--|
| Mozilla/5.0                  | Compliant with historical standards |  |
| Trident/7.0                  | rv:11.0 Internet Explorer<br>11.0   |  |
| Windows NT<br>10             | Windows 10                          |  |
| Windows NT<br>6.3            | Windows 8.1/2012R2                  |  |
| Windows NT<br>6.2            | Windows 8/2012                      |  |
| Windows NT<br>6.1            | Windows 7/2008R2                    |  |
| Windows 6.0                  | Vista/2008                          |  |
| Web clients, often browsers. |                                     |  |

Sponsored by **ApolloPad.com** Everyone has a novel in them. Finish Yours! https://apollopad.com

## Cheatography

### The HTTP Protocol Cheat Sheet by binca via cheatography.com/44948/cs/13260/

#### Uniform Resource Identifier (URI)

Made of various pieces in the following order: Protocol username:password (blocked by modern web browsers) Host and domain name Port defaults Actual resource on that server Question mark

Often used interchangeably with URL

#### **Query String Formats**

| Typical format                                                           | index.php?id=42-<br>&name=Beebl-<br>ebrox                  |  |
|--------------------------------------------------------------------------|------------------------------------------------------------|--|
| Apache's mod_rewrite<br>module                                           | index.p-<br>hp/id/42/name/-<br>Beeblebrox                  |  |
| Data parsed by server-side code                                          | index.php/id=42-<br>\$name=Bee-<br>blebrox                 |  |
| Data used by an app<br>executed using a<br>system call in the web<br>app | index.php?pa-<br>ram=id:42&para-<br>m=name:Beebl-<br>ebrox |  |
| Used to pass data via URL request, they                                  |                                                            |  |

are determined by the web application developer and/or the production environment running the application.

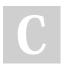

#### By binca

cheatography.com/binca/

Not published yet. Last updated 9th November, 2017. Page 2 of 2. Sponsored by **ApolloPad.com** Everyone has a novel in them. Finish Yours! https://apollopad.com